## **NewTec SMARTplayer API**

## REST konform auf HTTP mit JSON Inhalt:

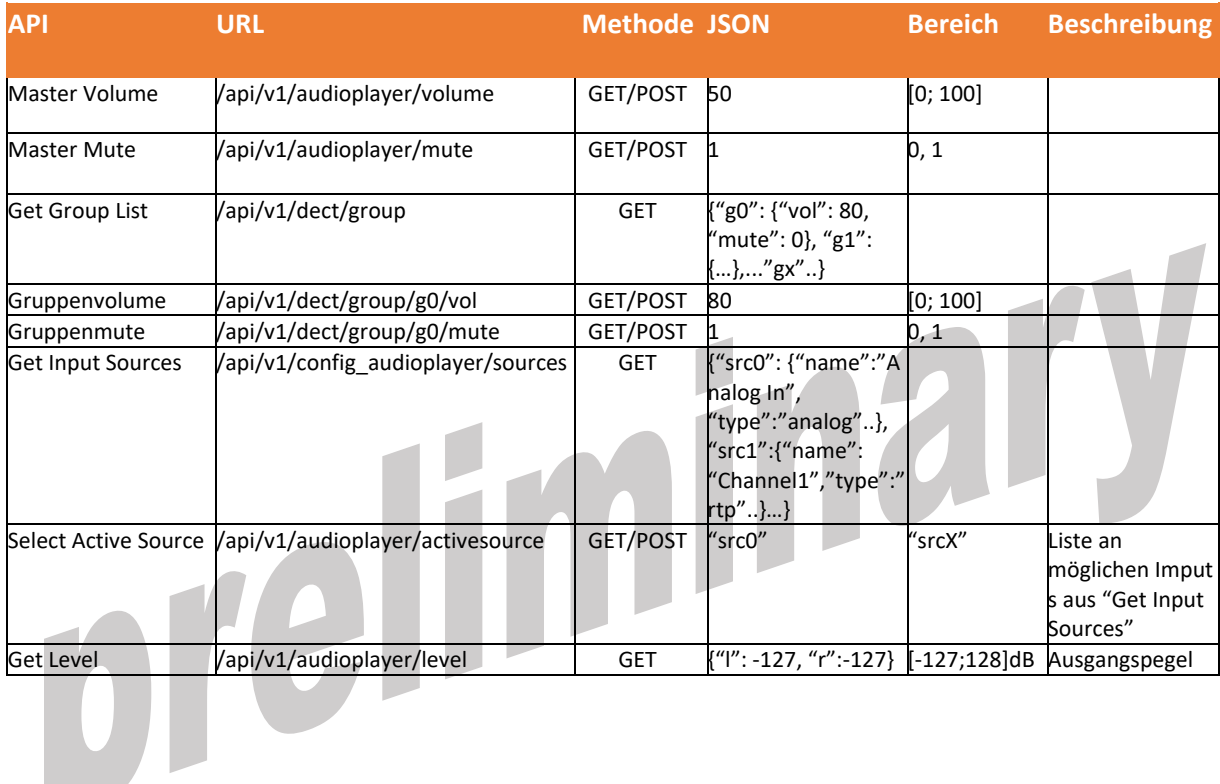

## GUI:

I

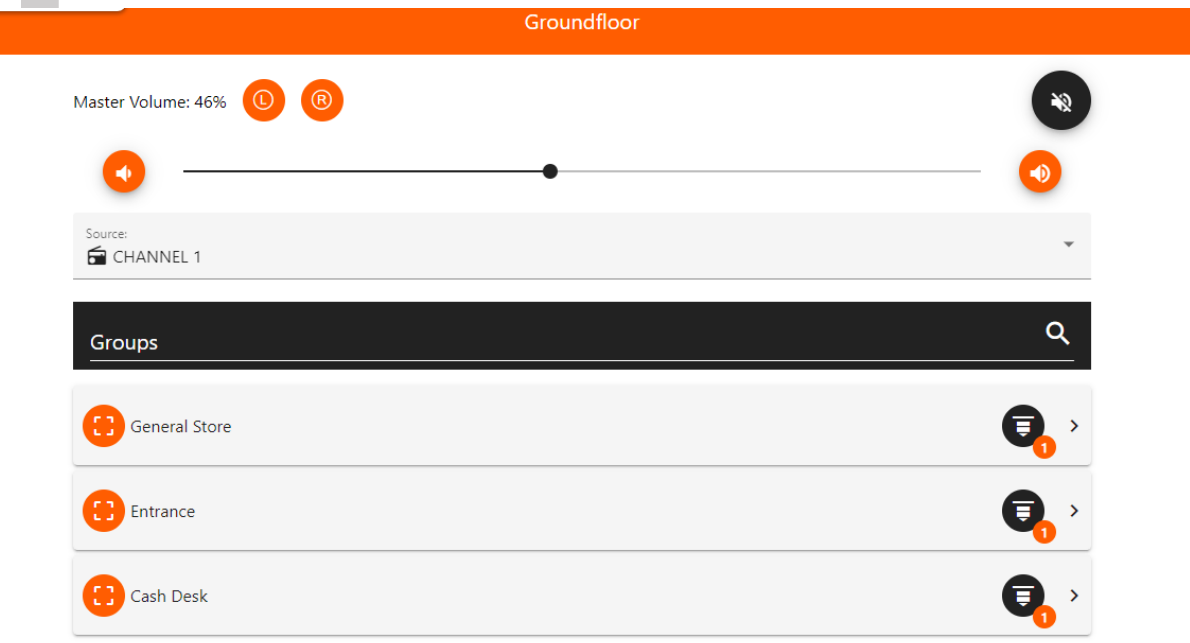